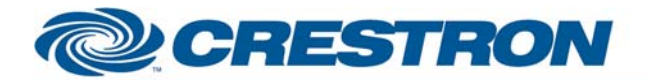

#### **Partner: Renaissance Lighting Model: RLView Geena Series Device Type: Lighting**

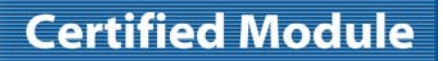

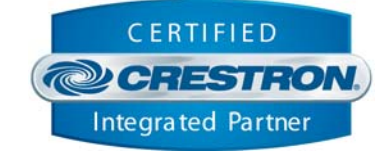

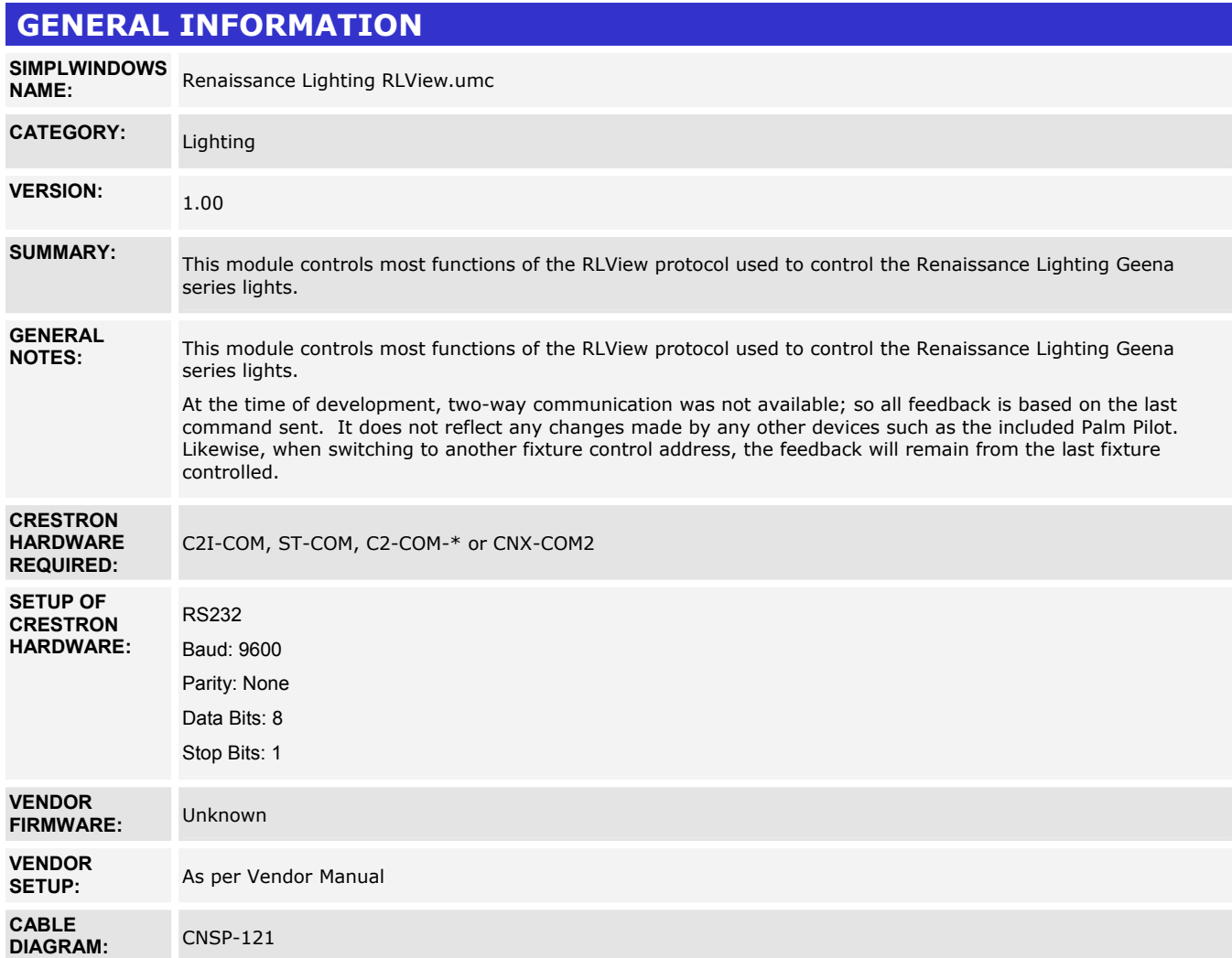

www.crestron.com Crestron Certified Integrated Partner Modules can be found archived on our website in the Design Center. For more information please contact our Technical Sales Department at techsales@crestron.com. The information contain

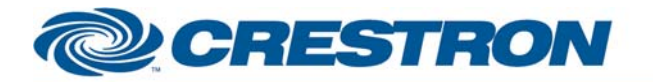

## **Certified Module**

#### **Partner: Renaissance Lighting Model: RLView Geena Series Device Type: Lighting**

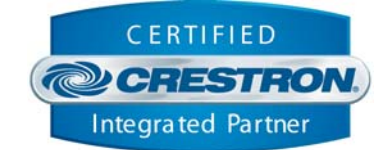

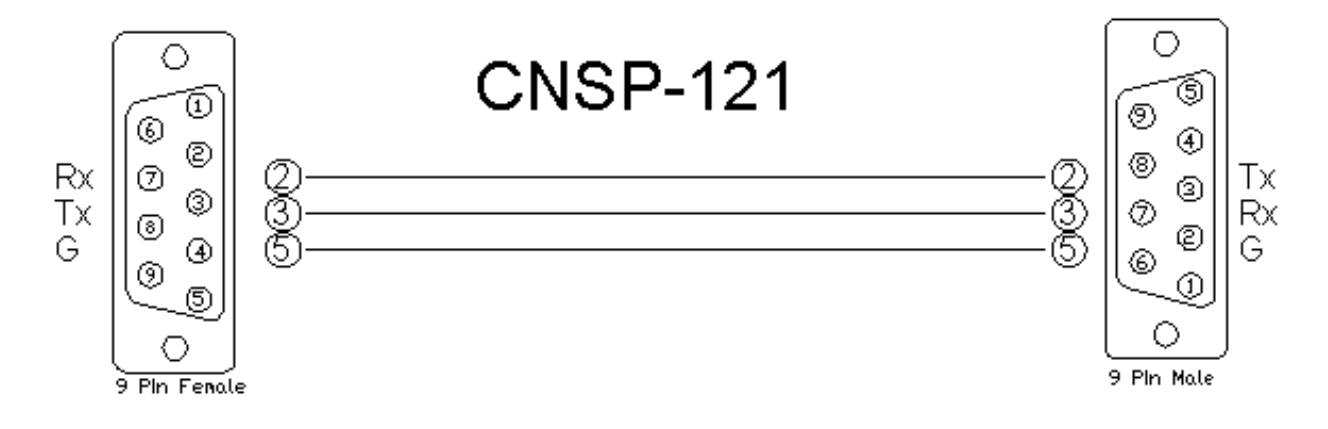

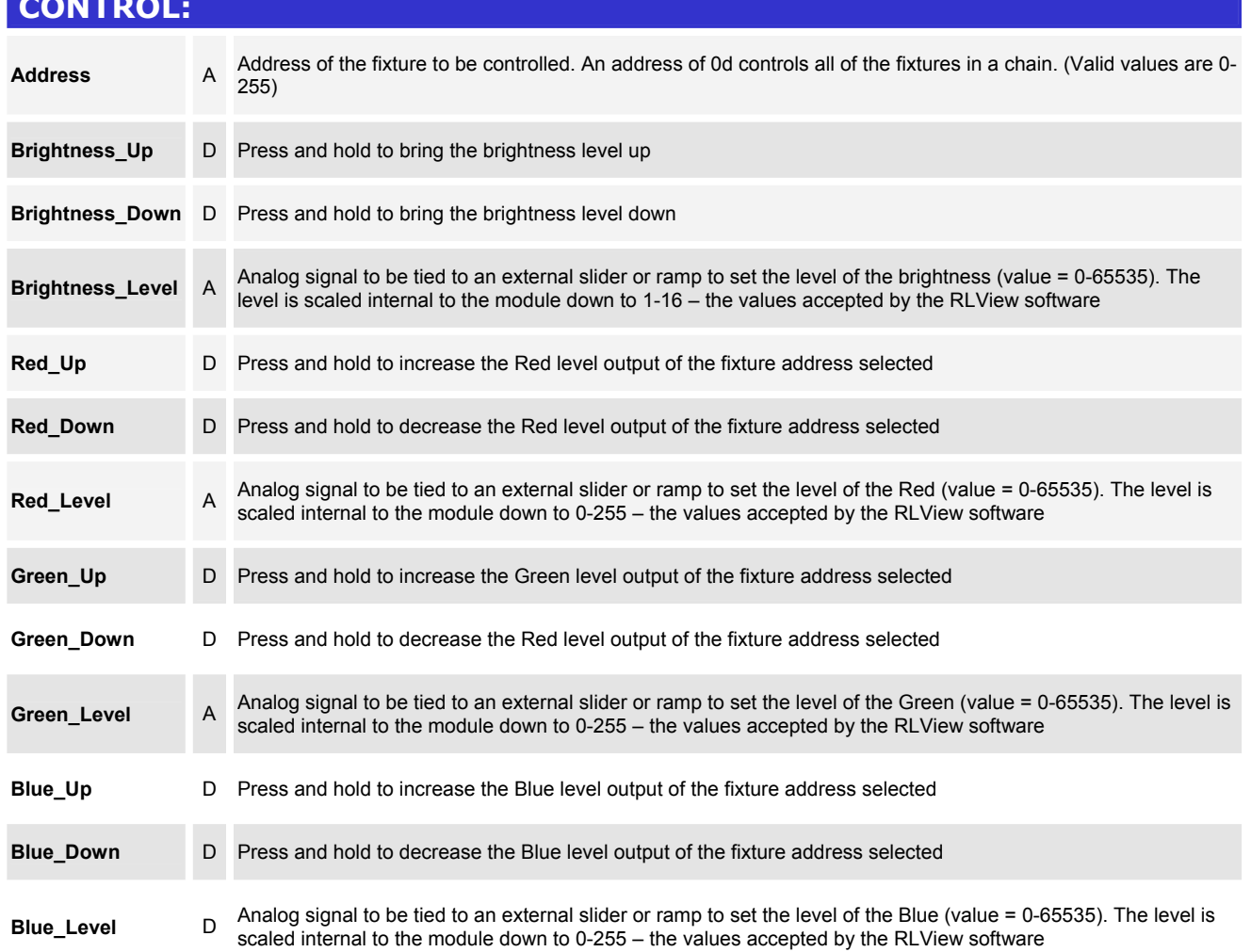

www.crestron.com

Crestron Certified Integrated Partner Modules can be found archived on our website in the Design Center. For more information please contact our Technical Sales Department at techsales@crestron.com. The information contain

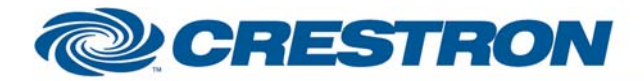

# **Certified Module**

### **Partner: Renaissance Lighting Model: RLView Geena Series Device Type: Lighting**

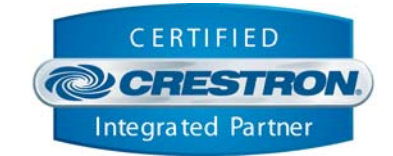

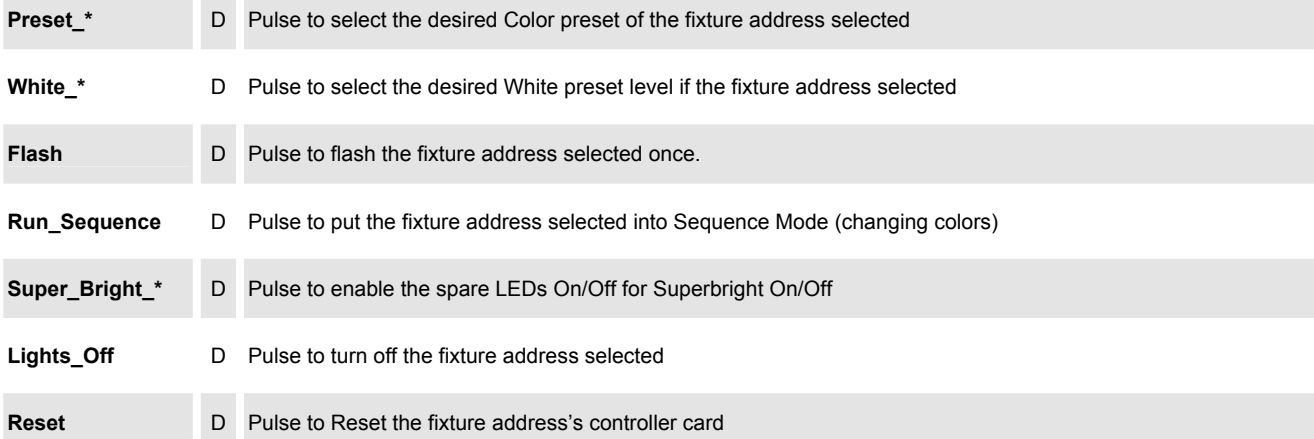

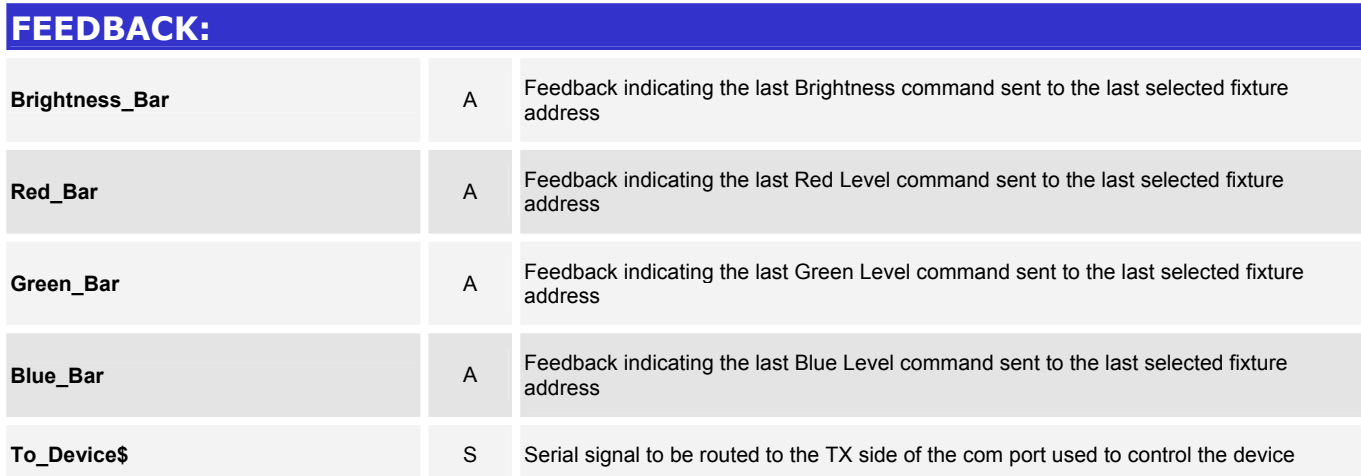

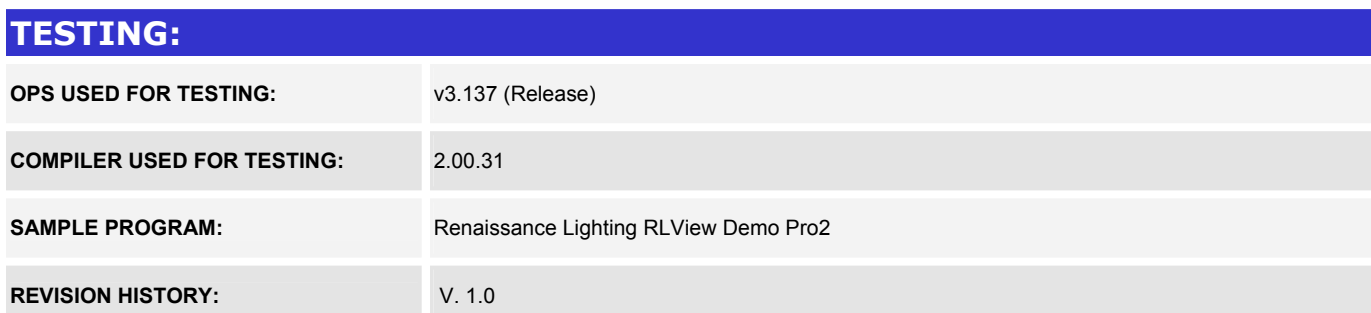

www.crestron.com Crestron Certified Integrated Partner Modules can be found archived on our website in the Design Center. For more information please contact our Technical Sales Department at techsales@crestron.com. The information contain